ConfigureDefender Crack Activation Key [32|64bit]

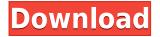

## **ConfigureDefender Serial Number Full Torrent** (Updated 2022)

ConfigureDefender Crack is a lightweight application designed to help you properly configure Windows Defender so you restrict access for children and avoid dealing with irritating restrictions for various folders, just to name a few. Comes with several preset settings, but can also be customized Since the tool is portable, you can start using it as soon as you download to your computer without having to setup anything. The program comes with a rather rugged interface that consists of a single window where you can preview the main settings of Windows Defender. From here, you can easily enable or disable various behaviors of the antivirus, namely the real-time monitoring, behavior monitoring, block at first sight, whether all downloads should be scanned, script scanning and PUA protection. At the same time, you can control if the tool should automatically send a sample to Microsoft as well as the Reporting level for those with MAPS membership levels. It is worth mentioning that the app includes 3 presets that you can rely on, in case you do not really know how to configure Windows Defender. Therefore, you can opt for the High Settings and Child Protection in case you want to benefit from maximum security. A handy tool for anyone who wants to make the most out of Windows Defender Although many view Defender as a rather undeveloped program, the truth is that it can be tweaked to provide an above medium protection level. Therefore, if you are an advanced user, you can access the Windows Registry - PowerShell cmdlets, direct registry editing or Group Policy Management Console - and customize the security solution to your liking. In the eventuality that you are using Windows Defender as your primary malware and antivirus security solution and would like to make sure that you are fully protected while managing the restrictions at the same time, then perhaps, ConfigureDefender Activation Code could come in handy. ConfigureDefender Torrent Download is a lightweight application designed to help you properly configure Windows Defender so you restrict access for children and avoid dealing with irritating

restrictions for various folders, just to name a few. Comes with several preset settings, but can also be customized Since the tool is portable, you can start using it as soon as you download to your computer without having to setup anything. The program comes with a rather rugged interface that consists of a single window where you can preview the main settings of Windows Defender. From here, you can easily enable or disable various behaviors of the antivirus, namely the real-time monitoring, behavior monitoring, block at first sight, whether all downloads should be scanned, script scanning

#### **ConfigureDefender Free Download For Windows**

Micro Clean Up shows the MAC address of your computer, using a double mouse click. We are a computer repair and service company based in Singapore. We are also available for support and virus removal in Singapore. Just with one click you can enter all the settings of your computer. You can access in order to configure your computer, the registry settings, the shell of windows (cmd), windows power shell, the networks and configure them all from this tool. [Old] Bypasses Windows UAC bypasses UAC function [Old] Bypasses UAC Description: Bypasses UAC function [Old] Cleanup useless files Identify and delete files that are no longer needed. If your hard drive is full of empty files, there's a lot of space wasted. With this little tool you can easily identify them and delete them to free up more space. [Old] Cleanup Identify and delete files that are no longer needed. If your hard drive is full of empty files, there's a lot of space wasted. With this little tool you can easily identify them and delete them to free up more space. [Old] Directly open the taskbar Description: The application could direct you to click the Windows logo and use that shortcut to access the taskbar. [Old] Directly open the taskbar [Old] Directly open the taskbar Description: The application could direct

you to click the Windows logo and use that shortcut to access the taskbar. [Old] Scan your files for errors Description: Scans and checks your file system for errors, and displays the results. [Old] Scan your files for errors Description: Scans and checks your file system for errors, and displays the results. [Old] Scan your files for errors Description: Scans and checks your file system for errors, and displays the results. [Old] Scan your files for errors, and displays the results. [Old] Scan your file system for errors, and displays the results. [Old] Scan your file system for errors, and displays the results. [Old] Scan your files for errors, and checks your file system for errors, and checks your file system for errors, and displays the results. [Old] Scan your files for errors Description: Scans and checks your file system for errors, and displays the results. [Old] Scan your files for errors Description: Scans and checks your file system for errors, and displays the results. [Old] Scan your files for errors Description: Scans and checks your file system for errors, and displays the results. [Old] Scan your files for errors Description: Scans and checks your file system for errors.

# ConfigureDefender [Latest] 2022

https://techplanet.today/post/nba-2k11-flt-crack-downloadl-fixed https://techplanet.today/post/infobel-espana-office-v12l https://techplanet.today/post/bartender-enterprise-automation-10-0-sr 4-build-2868-verified https://techplanet.today/post/tomtom-keygen-2009-v2-0-b-upd https://joyme.io/sapiscaezu https://techplanet.today/post/download-free-games-for-pc-top-full-versi on-gta-vice-city-4-share https://tealfeed.com/sergej-nikolajevic-lazarev-pdf-download-link-owgc v https://techplanet.today/post/repack-download-the-cure-greatest-hits-r ar https://tealfeed.com/tomb-raider-skidrow-japanese-languages-7gg1e https://jemi.so/ms-office-2010-64-bit-francais-vf-fr-retail-final-parisien9 9-sms-full-version-upd https://techplanet.today/post/download-ebook-enny-arrow-pdf-file-link https://tealfeed.com/essentials-business-communication-10th-edition-p df-2avk4 https://techplanet.today/post/eklg-15-font-repack-free-download https://reallygoodemails.com/fremidrosbu

### What's New In?

AdeptSoft ConfigureDefender is a lightweight application designed to

help you properly configure Windows Defender so you restrict access for children and avoid dealing with irritating restrictions for various folders, just to name a few. ConfigureDefender is a lightweight application designed to help you properly configure Windows Defender so you restrict access for children and avoid dealing with irritating restrictions for various folders, just to name a few. Since the tool is portable, you can start using it as soon as you download to your computer without having to setup anything. The program comes with a rather rugged interface that consists of a single window where you can preview the main settings of Windows Defender. From here, you can easily enable or disable various behaviors of the antivirus, namely the real-time monitoring, behavior monitoring, block at first sight, whether all downloads should be scanned, script scanning and PUA protection. At the same time, you can control if the tool should automatically send a sample to Microsoft as well as the Reporting level for those with MAPS membership levels. It is worth mentioning that the app includes 3 presets that you can rely on, in case you do not really know how to configure Windows Defender. Therefore, you can opt for the High Settings and Child Protection in case you want to benefit from maximum security. A handy tool for anyone who wants to make the most out of Windows Defender Although many view Defender as a rather undeveloped program, the truth is that it can be tweaked to provide an above medium protection level. Therefore, if you are an advanced user, you can access the Windows Registry -PowerShell cmdlets, direct registry editing or Group Policy Management Console - and customize the security solution to your liking. In the eventuality that you are using Windows Defender as your primary malware and antivirus security solution and would like to make sure that you are fully protected while managing the restrictions at the same time, then perhaps, ConfigureDefender could come in handy. SoftwarebyevolutionThe files are available for download from the link in the description and are released under the Creative Commons Attribution-ShareAlike 3.0 License. Portable free antivirus Routinized protection for Windows Trusted brand Compatible with Awareness Dos Recovery End-user Network Patch Browser Core Operating system Licensing Inkpad Inkscreen Pro Recently added Bluescreen Simulator Pro On sale Automatic Updates Cloud File

Encryption Encryption Infinite Fonts IOS Keyboard Manager Notification OSX Password Management Remote Access Screen Recording Security Signature Tabbed Browsing Templates

## System Requirements For ConfigureDefender:

Windows XP, Vista, 7, 8, or 10 16GB RAM 2GB GPU memory 1 CPU Core (single core) HDD 4GB Mac OS X 10.8, 10.9, 10.10, or 10.11 Linux Ubuntu 12.04, 13.10, or 14.04 1 CPU Core

Related links:

https://fermipost.com/wp-content/uploads/2022/12/SMS-Boogie.pdf https://snkrslab.mx/wp-content/uploads/2022/12/Monsters-GT.pdf https://iyihabergazetesi.org/wp-content/uploads/2022/12/thoalas.pdf https://dealstoheal.com/?p=70339 https://homecookedchef.com/free-imgur-8-9-8-40-crack-keygen-full-ver sion-free-updated-2022/ https://diplomartbrussels.com/wp-content/uploads/2022/12/pieell.pdf https://www.dpfremovalnottingham.com/wp-content/uploads/2022/12/ bartdayn.pdf https://shikhadabas.com/2022/12/12/morse-translator-for-windows-late st-2022/ http://mitnurulamalparang.com/altalux-app-crack-with-license-code-do wnload-x64/ https://wailus.co/wp-content/uploads/2022/12/Batch-Excel-To-PDF-Con verter.pdf